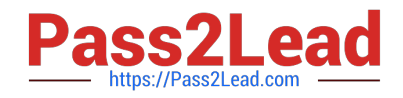

# **C\_TCRM20\_72Q&As**

SAP Certified Application Associate - CRM Fundamentals with SAP CRM 7.0 EHP2

## **Pass SAP C\_TCRM20\_72 Exam with 100% Guarantee**

Free Download Real Questions & Answers **PDF** and **VCE** file from:

**https://www.pass2lead.com/c\_tcrm20\_72.html**

### 100% Passing Guarantee 100% Money Back Assurance

Following Questions and Answers are all new published by SAP Official Exam Center

**Colonization** Download After Purchase

- **@ 100% Money Back Guarantee**
- **63 365 Days Free Update**
- 800,000+ Satisfied Customers

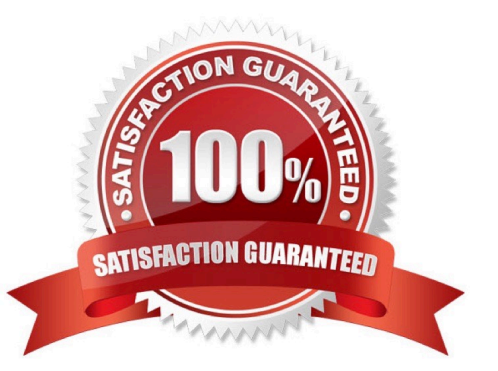

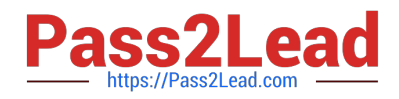

#### **QUESTION 1**

You have maintained authorization roles (PFCG roles).

- To which objects can you assign these roles?
- Note: There are 2 correct answers to this question.
- A. Business roles
- B. Organizational units
- C. Users
- D. Business partner

Correct Answer: AC

#### **QUESTION 2**

Which of the following are controlled directly by a business role? Note: There are 3 correct answers to this question.

- A. The assignment of the role configuration key and the associated PFCG role
- B. The navigation bar profile
- C. The role profile key for access to SAP GUI-based transactions
- D. The assignment of layout profiles, technical profiles, and function profiles
- E. The assignment of users to a position in the organizational model

Correct Answer: ABD

#### **QUESTION 3**

There are several ways to adapt a CRM WebClient UI application.

Which of the following tasks can you perform using the UI Configuration Tool?

- A. Assign design objects to context nodes.
- B. Exchange the standard logo.
- C. Create a tile layout for an overview page.
- D. Create a quick link.

Correct Answer: C

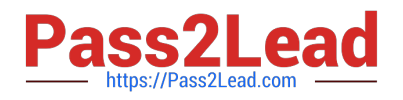

#### **QUESTION 4**

What tasks does an Interaction Center agent typically perform?

Note: There are 3 correct answers to this question.

- A. Searches for an e-mail using the Interaction Center inbox.
- B. Qualifies a lead using a survey.
- C. Provides a solution to customer requests using the knowledge search.
- D. Answers questions on invoice amounts using the knowledge search.
- E. Runs a marketing campaign.

Correct Answer: ABC

#### **QUESTION 5**

When setting up data transfer of Customizing objects from SAP ERP to SAP CRM, what do you need to consider?

- A. Filtering is possible. Filter criteria defined in SAP CRM will be automatically synchronized with SAP ERP.
- B. Filtering is possible. Filter criteria defined in SAP CRM must be manually synchronized with SAP ERP.
- C. Filtering is possible. Filter criteria defined in SAP ERP will be automatically synchronized with SAP CRM.
- D. Filtering is not possible. Manual deletion of unwanted data in CRM is required after the data transfer has completed.

Correct Answer: A

[Latest C\\_TCRM20\\_72](https://www.pass2lead.com/c_tcrm20_72.html) **[Dumps](https://www.pass2lead.com/c_tcrm20_72.html)** [C\\_TCRM20\\_72 PDF Dumps](https://www.pass2lead.com/c_tcrm20_72.html) [C\\_TCRM20\\_72 Study](https://www.pass2lead.com/c_tcrm20_72.html) [Guide](https://www.pass2lead.com/c_tcrm20_72.html)